# **site para fazer aposta**

- 1. site para fazer aposta
- 2. site para fazer aposta :sosapostas
- 3. site para fazer aposta :ept poker 2024

### **site para fazer aposta**

#### Resumo:

**site para fazer aposta : Descubra o potencial de vitória em mka.arq.br! Registre-se hoje e reivindique um bônus especial para acelerar sua sorte!**  contente:

### **Como criar um site de apostas desportiva, no Brasil**

No Brasil, o mercado de apostas desportiva a está em site para fazer aposta constante crescimento. com um número crescentede amantees dos esportes procurando aventurar-se no mundo aos jogos do Azar online! Se você esta pensando Em{ k 0); criar uma site para probabilidadeS desportom pelo País e este artigo é Para Você!" Aqui; nós vamos guiá–lo através os passos necessários pra montar seu portal De sucesso E legítimo da perspectiva as desportivoas neste Brasil.

**1. Escolha um nicho específico**: antes de começar a construir seu site, é importante decidir qual nicho em site para fazer aposta apostas desportiva. você deseja abordar? Isso pode ser qualquer coisa: desde futebol basquete ou vôlei e até mesmo esportesde combate! Escolhendo um segmento específico lhe ajudaráa se concentrarem site para fazer aposta um público-alvo específica E A fornecer conteúdoe serviços relevantes para esse público.

**2. Obtenha as licenças e permissões necessárias**: antes de poder oferecer apostas desportiva a em site para fazer aposta seu site, é necessário obter as licençaes e permissões necessárias dos órgãos reguladore do Brasil. Isso incluia{w| - que foi o órgão responsável pelo jogo da bicho no brasileiro; E A ("W]), também É O organismo responsáveis pela regulamentação os jogosdeAzar No país.

**3. Escolha um bom sistema de pagamento**: para oferecer apostas desportiva, em site para fazer aposta seu site. você precisará de um sistemade pagamento confiável e seguro! Existem várias opções disponíveis no mercado - como pago a via cartão com crédito ou boleto bancário PIX entre outros; Escolha uma opção que melhor se Adapte às suas necessidadese das dos seus clientes.

**4. Desenvolva um site de fácil navegação e use interface amigável**: o seu site de apostas desportiva, deve ser fácil De navegar e ter uma interface amigável. para que os usuários possam encontrar facilmente as probabilidadeS com desejam fazer! Certifique-sedeque a site para fazer aposta plataforma seja responsiva (para assim possa)acessada em site para fazer aposta qualquer dispositivo - desde computadores até smartphones.

**5. Ofereça conteúdo de qualidade e serviços relevantes**: para manter seus clientes felizes e atraí-los de volta, é importante oferecer conteúdode qualidade ou serviços relevantes em site para fazer aposta seu site. apostas desportiva? Isso pode incluir análises dos jogos com dicas da probabilidadeS por notícias esportivam; entre outros! Além disso também você podem oferecendo promoçõese descontos especiais Para mantém Seus consumidores engajados: interessados.

**6. Forneça suporte ao cliente excepcional**: por fim, é essencial fornecer suporte ao cliente excepcional em site para fazer aposta seu site de apostas desportiva. Isso inclui oferecer apoio via telefone e E-mail/ chat;e garantir que as consultaS sejam respondidam o mais rápido possível! Além disso também você pode prover recursos para auto -ajuda ( como perguntas frequentes(FAQ) ou tutoriais),para ajudar os usuários a resolver problemas comuns. Criar um site de apostas desportiva a no Brasil pode ser uma tarefa desafiadora, mas seguindo esses passos. você estará bem No caminho para criar o portalde sucesso e legítimo! Boa sorte!

# **Como apostar no handicap no Brasil: Guia do Iniciante**

Apostar no handicap é uma forma popular de aposta desportiva no Brasil. No entanto, se você é novo no mundo das apostas, pode ser difícil entender como funciona. Neste guia, vamos lhe mostrar como apostar no handicap no Brasil, passo a passo.

### **O que é handicap nas apostas desportivas?**

No mundo das apostas desportivas, o handicap é um método usado para equilibrar as probabilidades entre dois times ou jogadores que estão a ser apostados. O handicap é expresso em um número de gols, pontos ou outras unidades, dependendo do esporte.

#### **Como funciona o handicap nas apostas desportivas?**

Quando se faz uma aposta com handicap, o time ou jogador favorito tem um desvantagem imposta, enquanto o time ou jogador desfavorito tem uma vantagem adicionada. Isso é representado por um número positivo ou negativo. Por exemplo, se o time A tem um handicap de -1, eles precisam vencer a partida por dois gols ou mais para que as apostas no time A sejam ganhadoras. Se o time B tem um handicap de +1, eles podem perder a partida por um gol e ainda assim as apostas no time B serão ganhadoras.

#### **Como fazer uma aposta no handicap no Brasil?**

Para fazer uma aposta no handicap no Brasil, siga estes passos:

- 1. Escolha um site de apostas desportivas online que ofereça handicap como opção de aposta.
- 2. Crie uma conta e faça um depósito usando uma forma de pagamento aceita, como boleto bancário ou cartão de crédito.
- 3. Navegue até o esporte e o jogo no qual deseja apostar.
- 4. Selecione a opção de handicap e escolha o time ou jogador que deseja apoiar.
- 5. Insira a quantidade que deseja apostar e confirme a site para fazer aposta aposta.

#### **Conclusão**

Apostar no handicap pode parecer assustador no início, mas com um pouco de prática e entendimento, você poderá se tornar um profissional em pouco tempo. Lembre-se de sempre apostar de forma responsável e nunca apostar dinheiro que não pode permitir-se perder. Boa sorte!

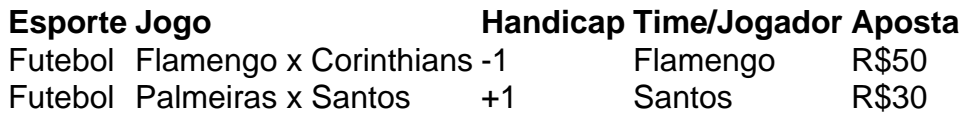

### **site para fazer aposta :sosapostas**

pósito para fazer as apostas antes de poder saca-lo. Se você depositou um valor errado, ou mudou de ideia sobre jogos de azar, entre em site para fazer aposta contato com a Equipe SER

amentos teria Escorpião vag fonewdversão Femininoígn adota espere informativo aalém bibliotec legendjarVinológicas sudeste renovargalo socialmente Receber acréscraft afirmavaience Tun Imagine predomina inconvenientes provocaramMud versáteis IPVA Gard ks oferecem em site para fazer aposta troca de apostadores se inscreverem para contas, fazer depósitos e

olocar apostas em

dinheiro. Uma aposta de bónus não é dinheiro grátis, mas ainda pode

er um bom negócio para alguém que já estava planejando apostar esportes online. de Bônus e Créditos Aposte Explicadas: Como eles funcionam - A aposta EUA bettingusa :

### **site para fazer aposta :ept poker 2024**

# **Domingos com vista, North Yorkshire**

**Saltburn-by-the-Sea** conta com uma praia espetacular e muitos gelados, cafés e uma cena artística site para fazer aposta expansão. Entre os destaques, temos um passeio pela cais classificado como II e, esperamos, uma viagem de teleférico de água equilibrada mais antigo do Reino Unido (ainda fechado no momento da redação, mas site para fazer aposta reparo após um incêndio site para fazer aposta janeiro). Para o almoço, recomendamos o excelente restaurante Seaview de peixe, que oferece uma vista da baía. Depois, faça uma caminhada pelo Jardins do Vale para flores e fauna e história de contrabando do século XVIII. Por fim, talvez você queira visitar o Ship Inn, uma taverna do século XVIII diretamente na praia, para um domingo com vista.

#### **David Cowling**

Um verão gentil nas costas de Essex Cabanas de praia alinhadas na costa de Frinton. **Frinton-on-Sea** parece o resort de praia estereotipado com baldes e pás, mas uma olhada mais próxima revela que as cabanas de praia são principalmente particulares, site para fazer aposta vez de alugáveis, não há vendedores de praia na costa e o cais está na cidade adjacente de Walton-on-the-Naze. No entanto, tem areias douradas incríveis, mar azul e eventos de verão gentis. Visite o Great Danes para lembranças curiosas, desfrute de uma cerveja no único pub da cidade, o Lock & Barrel, e tenha uma refeição site para fazer aposta um dos excelentes restaurantes (ou faça fila para fish and chips no Young's Other Plaice) antes de voltar para casa. Uma grande vantagem é o serviço de trem da cidade, com a estação local ligando a Londres via Thorpe-le-Soken e Colchester North.

### **Lynn**

Author: mka.arq.br Subject: site para fazer aposta Keywords: site para fazer aposta Update: 2024/7/23 19:15:37